<<挑战WindowsVista疑难问题精>>

书名:<<挑战WindowsVista疑难问题精解3000例>>

13 ISBN 9787900729606

10 ISBN 7900729607

出版时间:2008-4

 $(200804)$ 

, tushu007.com

页数:274

PDF

更多资源请访问:http://www.tushu007.com

## $,$  tushu007.com <<挑战WindowsVista疑难问题精>> 2006 11 30 Windows Vista  $5 \t 10000 \t 1000$  $--$  3D …… Windows Vista Windows Vista<br>Windows Vista<br>Windows Vista Windows Vista Windows Vista Windows Vista Windows Vista 丛书分为《挑战Windows Vlsto——系统操作完全指南》和《挑战WIndows VIsta——疑难精解3000例》 Windows Vista

Windows Vista

, tushu007.com <<挑战WindowsVista疑难问题精>>

Windows Vista and 3000

windows Vista

Windows Vista Microsoft

Windows

WiTldows Vista

<< WindowsVista

1.1 Windows VistaWindows Vista Windows Vista Windows Vista Windows Vista Windows Vista

如何在多启动中设置XP启动?

**NTFS** 1.2 Windows Vista Windows Vista Windows Vista Windows Vista

Windows Vi sta 1.3 Windows Vista

 $1.4$ 

 $\frac{1}{2}$  (a)  $\frac{1}{2}$  (b)  $\frac{1}{2}$  (b)  $\frac{1}{2}$  (b)  $\frac{1}{2}$  (b)  $\frac{1}{2}$  (b)  $\frac{1}{2}$  (b)  $\frac{1}{2}$  (c)  $\frac{1}{2}$  (c)  $\frac{1}{2}$  (c)  $\frac{1}{2}$  (c)  $\frac{1}{2}$  (c)  $\frac{1}{2}$  (c)  $\frac{1}{2}$  (c)  $\frac{1}{2}$  (c)  $\frac{1}{2}$  (

Windows XP

- 1.5 Windows Vista Windows Vista Windows Vista
	- 2 Windows 2.1

, tushu007.com

## <<挑战WindowsVista疑难问题精>>

 $22$ 

 $\alpha$  and  $\alpha$   $\beta$ " TAB",

 $\frac{1}{2}$  (i)  $\frac{1}{2}$  (i)  $\frac{1}{2}$  (ii)  $\frac{1}{2}$  (iii)  $\frac{1}{2}$  (iii)  $\frac{1}{2}$  (iii)  $\frac{1}{2}$  (iii)  $\frac{1}{2}$  (iii)  $\frac{1}{2}$  (iii)  $\frac{1}{2}$  (iii)  $\frac{1}{2}$  (iii)  $\frac{1}{2}$  (iii)  $\frac{1}{2}$  (iii)  $\frac{1}{2}$  (iii)  $\$ 

 $\mu$  and  $\mu$  and  $\mu$ 

 $23$ 

 $24$ 

 $,$  tushu007.com

## <<挑战WindowsVista疑难问题精>>

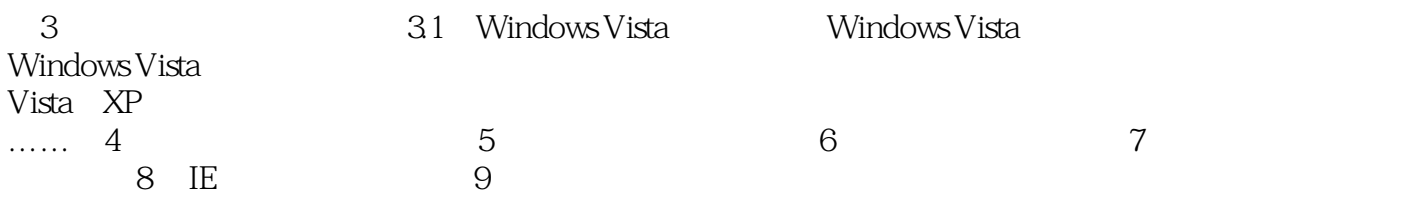

, tushu007.com

<<挑战WindowsVista疑难问题精>>

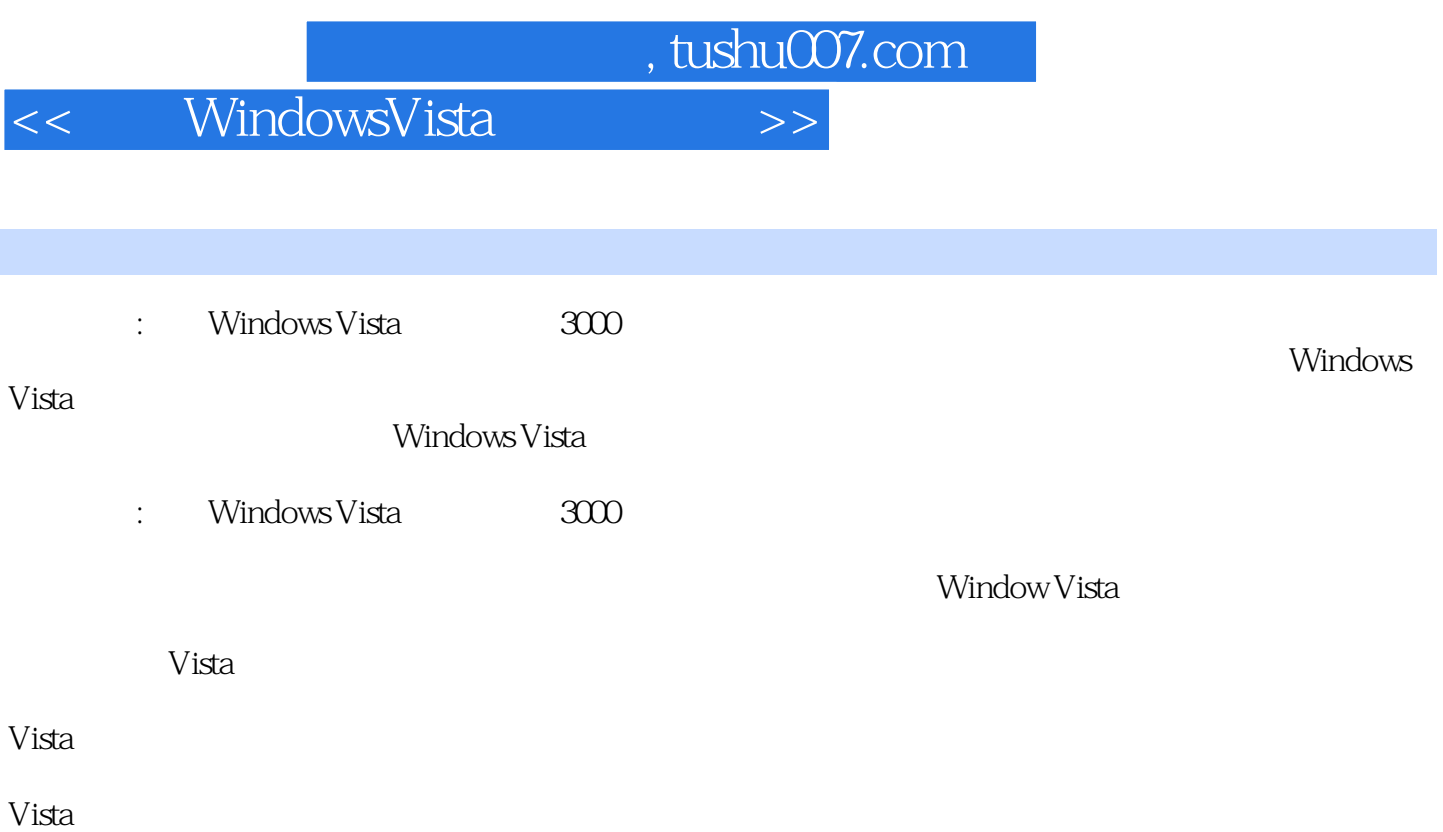

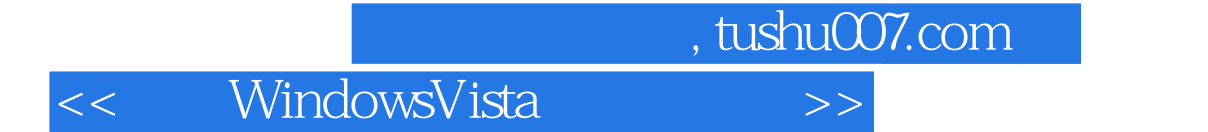

本站所提供下载的PDF图书仅提供预览和简介,请支持正版图书。

更多资源请访问:http://www.tushu007.com